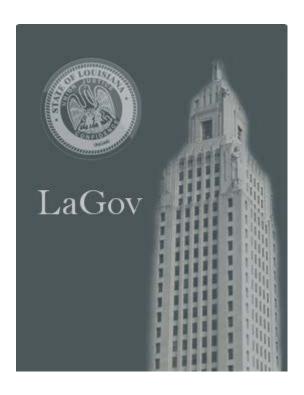

# LaGov Security Administration Guide

# TABLE OF CONTENTS

| I.   | INT | RODUCTION                                                       | 1  |
|------|-----|-----------------------------------------------------------------|----|
| II.  | ADN | MINISTRATION OF POSITION-BASED SECURITY                         | 1  |
|      | A.  | Position-Based Security                                         | 1  |
|      | В.  | Security Duties and Responsibilities                            | 1  |
|      | C.  | LaGov Position Security Guidelines                              |    |
| III. | LAC | GOV SECURITY REPORTS                                            | 3  |
|      | A.  | Job Function Report (Z290A)                                     | 3  |
|      | В.  | Job Function Security Report (ZP309A)                           | 4  |
|      | C.  | ZS05 – Roles on User ID                                         | 5  |
|      | D.  | ZS06 – Roles on Position                                        | 6  |
|      | E.  | ZS35 – Job Function Lookup                                      | 7  |
|      |     |                                                                 |    |
| IV.  | LA( | GOV SECURITY REQUEST APPLICATION                                | 8  |
| V.   | LA( | GOV SECURITY REQUEST FORMS                                      | 12 |
|      | A.  | Form Access                                                     | 13 |
|      | В.  | Sign-on Instructions for accessing LaGov Security Request Forms | 13 |
|      | C.  | Main Menu for LaGov Security Administrators                     | 13 |
|      | D.  | General Instructions for Using LaGov Security Forms             | 14 |
|      | E.  | LaGov ERP Security Forms                                        |    |
|      |     | LSF001: LaGov Security - Finance & Real Estate                  | 15 |
|      |     | LSF002: LaGov Security - Purchasing, Contract & Inventory       |    |
|      |     | LSF003: LaGov Security - Maintenance Operations                 | 19 |
|      |     | LSF004: LaGov Security - Project Systems                        | 20 |
|      |     | LSF009: LaGov Security - Real Estate - Right of Way             | 21 |
|      |     | LSF010: LaGov Security - Waste Tire (DEQ Only)                  | 22 |
|      |     | LSF011: LaGov Security - Budget Development                     | 23 |
|      |     | LSF021: LaGov Security - OSB - Building Maintenance Requestor   |    |
|      |     | ISF060: LaGov Security - Business Objects                       |    |
|      |     | ISF065: LaGov Security - Travel                                 | 26 |
|      | F.  | LaGov Statewide Support Security Forms                          | 27 |

|       |              | LSF012: LaGov Security - Statewide Support - OSRAP        | 27  |
|-------|--------------|-----------------------------------------------------------|-----|
|       |              | LSF013: LaGov Security - Statewide Support - LPAA         | 28  |
|       |              | LSF014: LaGov Security - Statewide Support - OSUP         | 29  |
|       |              | LSF015: LaGov Security - Statewide Support - OSP          | 30  |
|       |              | LSF016: LaGov Security - Statewide Support - ORM          | 31  |
|       |              | LSF017: LaGov Security - Statewide Support - FPC          |     |
|       |              | LSF018: LaGov Security - Statewide Support - SCS          | 33  |
|       |              | LSF019: LaGov Security - Statewide Support - Inquiry Only |     |
|       |              | LSF020: LaGov Security - Statewide Support - Budget       |     |
|       |              | LSF022: LaGov Security - Statewide Support - STO          | 36  |
|       | G.           | LaGov HCM Security Forms                                  |     |
|       |              | ISF048: LaGov Security - HCM / LSO                        | 37  |
| VI.   | DELI         | MITATION OF POSITION SECURITY                             | 38  |
| VII.  | LAGO         | OV SUPPORT                                                | .38 |
| ,     |              | Gov Web Ticket                                            |     |
|       |              |                                                           |     |
|       | B. Wh        | to Do I Contact for Help? link in LEO                     | 39  |
| VIII. | LAGO         | OV ACCESS                                                 | 42  |
|       | A.           | LaGov User IDs                                            | 42  |
|       | B.           | LaGov/LEO Passwords                                       | 42  |
|       |              | 1. Password Guidelines                                    | 42  |
|       |              | 2. Changing Passwords                                     | 42  |
|       |              | 3. Password Problems                                      | 43  |
|       | $\mathbf{C}$ | La Gov Haln Lina                                          | 13  |

### I. INTRODUCTION

This guide is intended for use by all LaGov Security Administrators. It covers how to complete and submit security requests and how to find security related information using LaGov reports.

Security Administrators are granted the SEC ADMIN tab. This tab includes the new Security Application, the link to the PDF Security Forms, as well as reports related to Security.

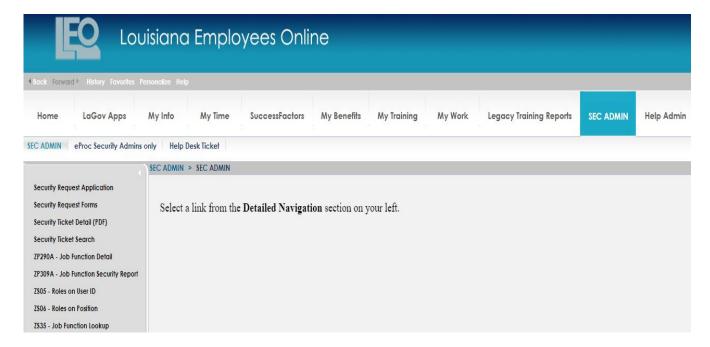

### II. ADMINISTRATION OF POSITION-BASED SECURITY

# A. Position-Based Security

All LaGov users will receive position-based permissions, which means their positions will be granted display and/or update access to transactions and reports needed to perform their job duties. Positions are assigned one or more job functions, which are made up of security roles, that control the system components and transactions they see and can execute, as well as what agency, plant and/or employees they can maintain. The advantage of position-based security is that no action is necessary when one employee separates and another is hired into that same position. Business processes handled by the holder of that position can generally continue without interruption.

# **B. Security Duties and Responsibilities**

# • Appointing Authority, Undersecretary or appropriate Department Heads

Designates who serve as LaGov Security Administrator - Primary and Alternate, for all LaGov designations appropriate for their entity, by submitting the corresponding Sec Admin Setup/Change form (see list below). If necessary to reassign this responsibility, promptly submit same form with updated information so LaGov Security Team can inactivate/activate their ID.

ISF061 HCM/LSO Security Administrator

LSF062 FINANCIAL & LOGISTICS Security Administrator

LSF063 STATEWIDE ACCESS Security Administrator

These forms are available in LEO under My Work > Publications > LaGov Publications/Forms. Please email completed forms to \_DOA-OTS-LAGOV-USERADMIN@la.gov.

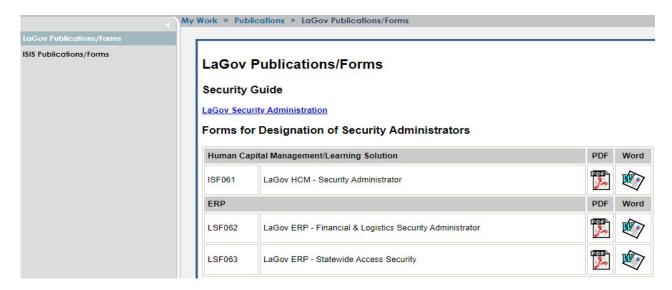

### Agency LaGov Security Administrator

Responsible for submitting all agency LaGov security requests/questions. Analyzes potential impact of all security-related requests. Submits position security additions through the online Security Application and security removals through the PDF Security Forms. The Security Application is available via LEO > SEC ADMIN > Security Request Application. The Security Forms are available via LEO > SEC ADMIN > Security Request Forms. The Security Application limits them to only the security roles that correspond to the area(s) of LaGov for which they were designated to serve as Agency Security Administrator. The Security Request Forms link limits them to only the forms that correspond to the area(s) of LaGov for which they were designated to serve as Agency Security Administrator. Retains signed copies of all Security Forms submitted in the event that position access is questioned/audited.

### • LaGov Security Administration Team

Accepts security requests from Primary or Alternate Security Administrator. Processes security administrator setup forms for requesting agency as these assignments are received. Processes security removals sent by Agency Security Administrator via the Security Forms. Will also manually process security attachments to positions in the event the Security Application cannot. Responds to inquiries from LaGov Security Administrators.

# C. LaGov Position Security Guidelines

- LaGov security does not transfer from position to position with the User ID. When an employee is promoted or moves to a different position, but should continue to have the same security access, the agency LaGov Security Administrator should submit a request to attach the security permissions to the new position. When an employee transfers into a position, that employee will automatically inherit any security already established on that position. It is important for the Security Administrator to be aware of this situation and have the security adjusted according to the needs of the employee/agency.
- It is the agency's responsibility to submit a request to remove security when a position no longer needs permissions attached. This would be whenever the holder of the position will not have assigned duties to work in LaGov. The auditors expect this to be done in a timely manner.
- **Audit warning**: Auditors expect security access to be limited to a business need only and may consider certain permission combinations to be incompatible.

### III. LAGOV SECURITY REPORTS

<u>PRIOR</u> to requesting any changes to a position's security, Administrators should verify what job functions/roles already exist on the position. Reports are available under LEO > SEC ADMIN for this purpose. These reports can also be run from the Core Component-ECC tab in the LaGov ERP portal using the transaction code.

# A. Job Function Report (Z290A)

Report Name: Job Function Report - Agency

| Menu 🔏               | ~ 4 | Save as Variant | Back Exit | Cancel | System _ | Execute | Get Variant |
|----------------------|-----|-----------------|-----------|--------|----------|---------|-------------|
| Selection Criteria   |     |                 |           |        |          |         |             |
| Start Date           |     | 05/10/2023      |           |        |          |         |             |
| Object type          |     | ZF              | 合         |        |          |         |             |
| Object ID            |     |                 |           |        |          |         |             |
| Object Abbreviation  |     |                 | <b>A</b>  |        |          |         |             |
| Sec Admin Type       |     |                 |           |        |          |         |             |
| Select Display Varia | int |                 |           |        |          |         |             |
| ALV Display Variant  |     |                 |           |        |          |         |             |

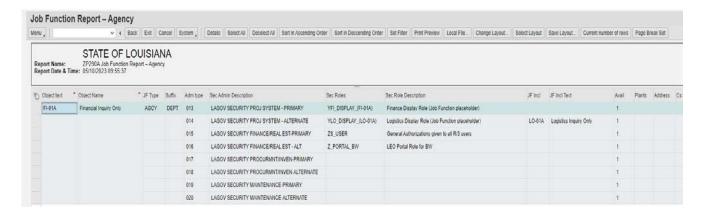

This report outputs LaGov Job Function master data. This report can be especially helpful to determine what type of Security Administrator can request a specific Job Function be added to a position, as well as what other Job Functions (if any) are also given in conjunction with a Job Function you have requested. For example, most FI (Financial) Job Functions when requested will also result in the position being given FI01 – Finance Display and LO-01 – Logistics Display as well.

# B. Job Function Security Report (ZP309A)

Report Name: Position Job Function Security

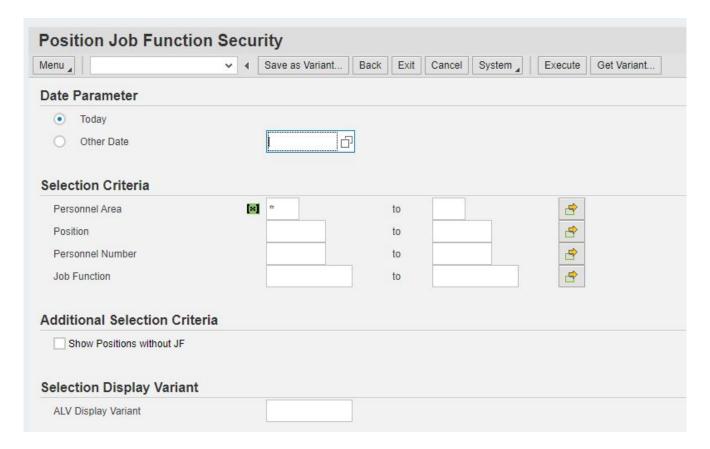

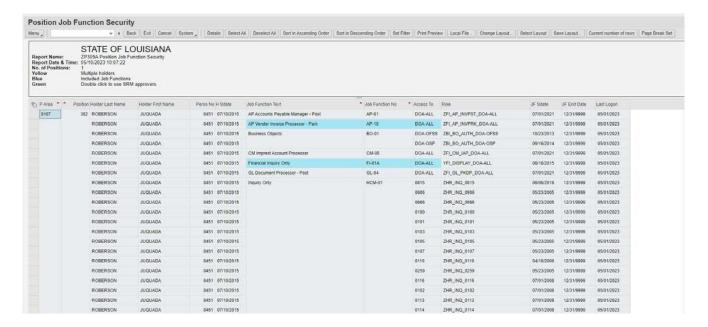

This report will tell you what Job Functions (and included Job Functions) exist on each position. If Report option = Show Positions without JF is selected, it will instead show you all positions in personnel area designated that have no LaGov Job Function security at all.

### C. ZS05 – Roles on User ID

Report Name: Personnel Security Report

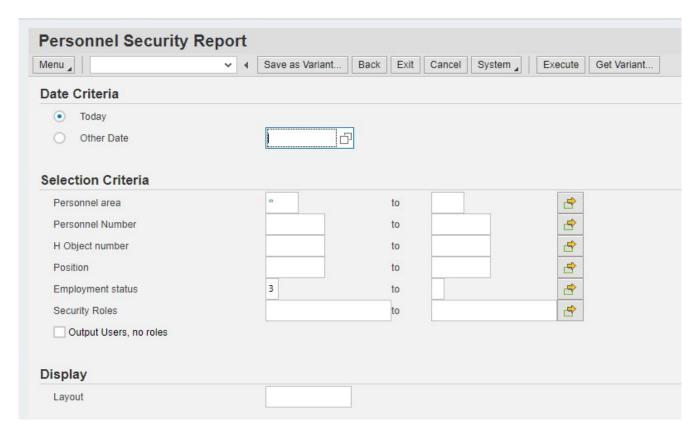

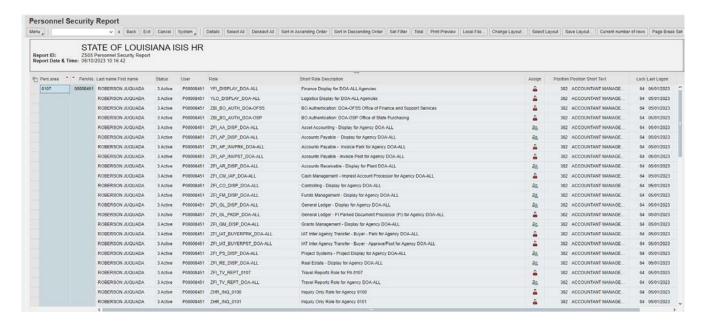

This report displays all the roles attached to a User ID.

### D. ZS06 – Roles on Position

Report Name: Position Security Report

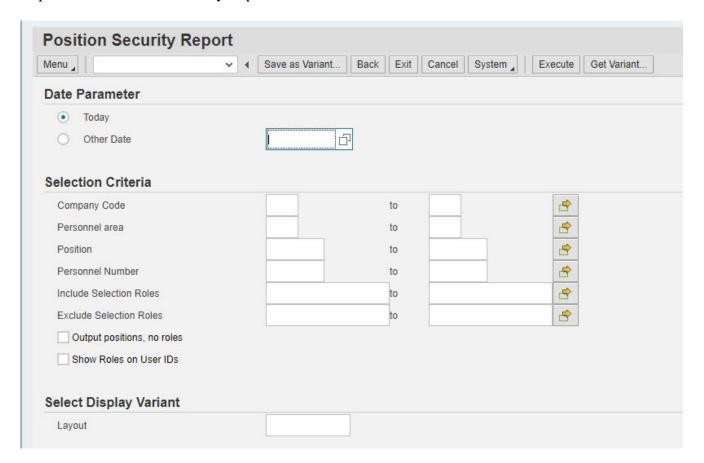

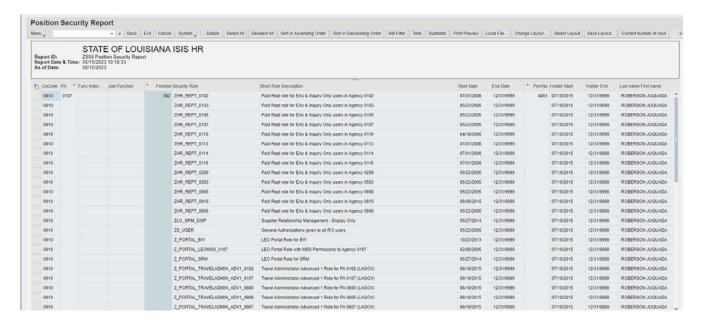

This report displays all the Security roles attached to a position.

# E. ZS35 – Job Function Lookup

Report Name: Job Function Lookup

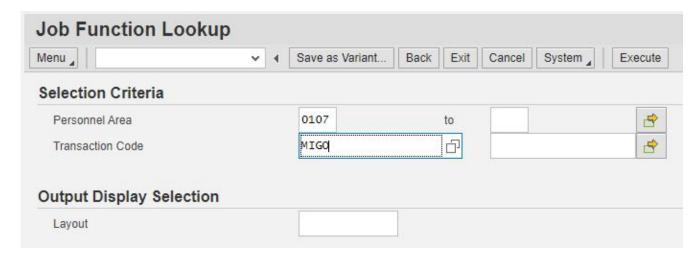

This report should only be run for specific personnel areas and should not be run wide open or it might give faulty data output.

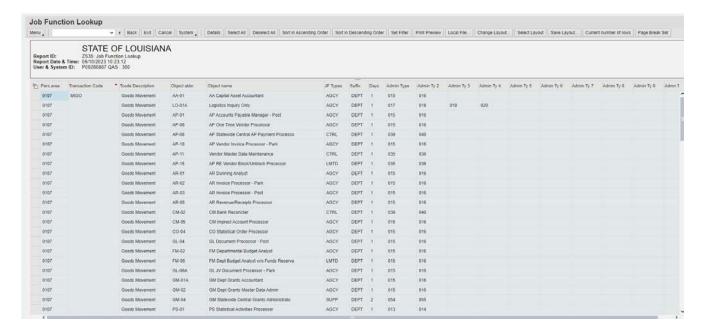

This report displays what Job Functions include a particular transaction. It should only be run for specific personnel areas and transactions. It should not be run wide open (\*) or it may display incorrect data output.

# IV. LAGOV SECURITY REQUEST APPLICATION

An online Security Request Application has been developed in LaGov to replace the PDF Security Request Forms. In this application, Security Administrators will enter their change requests directly into the LaGov system instead of submitting a PDF Form.

Please note that the Security Application is currently only for adding Security to positions. Requests to remove position security and all security requests for H IDs will still have to be made via the PDF Security Forms.

The Security Request Application is available via LEO > SEC ADMIN > Security Request Application.

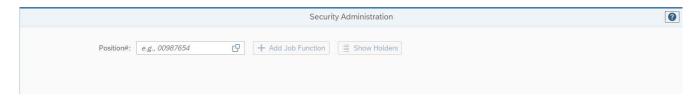

Click the Position# field to access the position search.

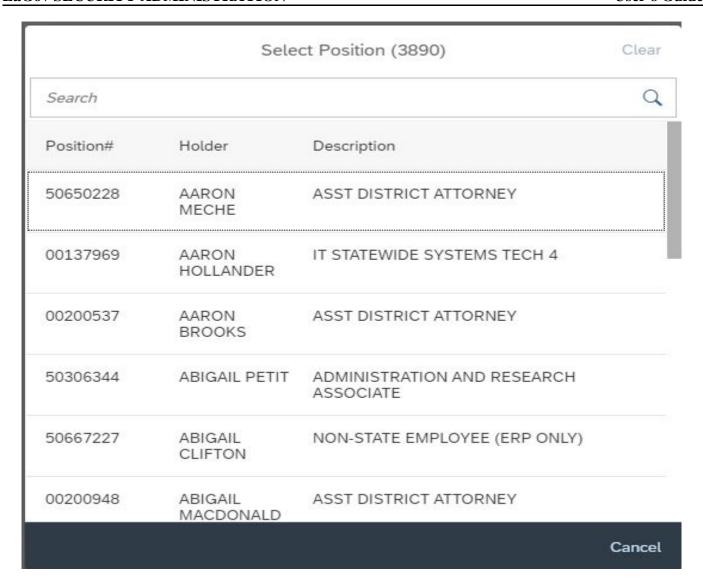

Enter or select the appropriate position.

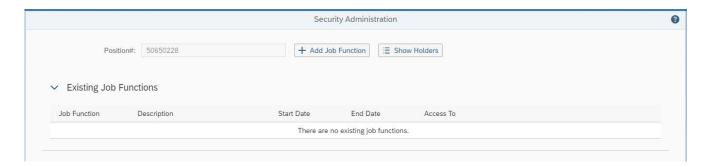

Click the + Add Job Function button to access the job function search.

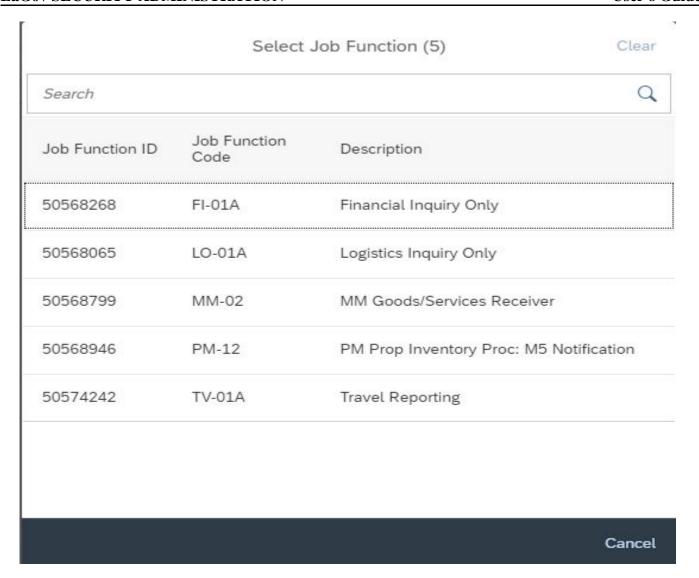

Select the appropriate job function.

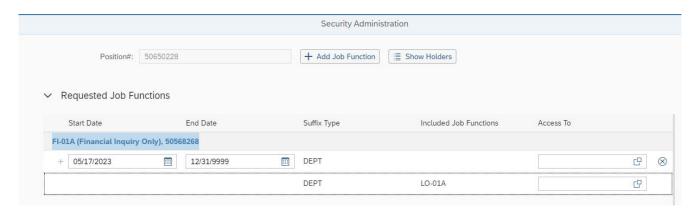

Click the Access To field to choose the appropriate agency or personnel area(s).

|      |                | Select Access To Value(s) | Clear   |
|------|----------------|---------------------------|---------|
| Sear | ch             |                           | Q       |
|      | AccessTo Value | Job Function Suffix       |         |
|      | BESE           | DEPT                      |         |
|      | DA             | DEPT                      |         |
|      | DAAD           | DEPT                      | , si tu |
|      | DOA            | DEPT                      |         |
|      | DOA-ALL        | DEPT                      |         |
|      | EXEC           | DEPT                      |         |
|      | LFPAA          | DEPT                      |         |
|      |                | Select                    | Cancel  |

Select the appropriate agency or personnel area(s).

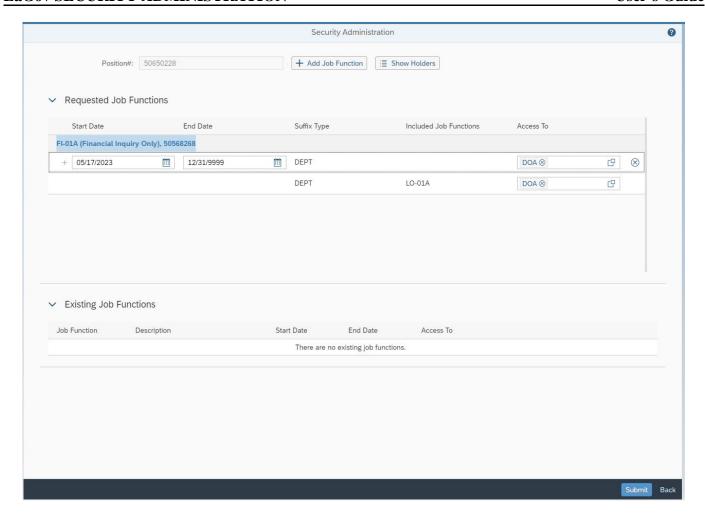

Click the Submit button to submit the request. Note the Ticket Number generated after submission.

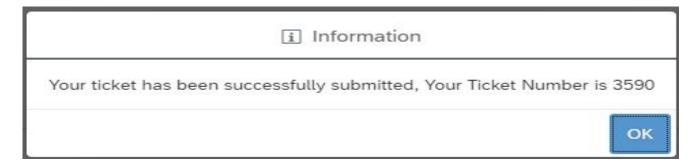

Below is a link to a step-by-step Training Video on how to use the Security Application, as well as the Report Descriptors for ZP309A, ZP290A and ZS35.

https://wwwprd.doa.louisiana.gov/LaGov/LaGov\_ERP\_Main/Security\_Request\_System/SRS\_HelpHome.html

# V. LAGOV SECURITY REQUEST FORMS

The Security Request Application is currently only for adding Security to positions. Requests to remove position security and all security requests for H IDs will still have to be made via the PDF Security Forms.

### A. Form Access

- All LaGov Security Administrators are assigned unique identifiers in ZP200.
- These values identify which security forms are available to each security administrator
- The forms are only available through LEO>SEC ADMIN>Security Request Forms

Note: All pop-up blockers must be turned off for the system to work properly.

# B. Sign-on Instructions for accessing LaGov Security Request Forms

- Log into your LEO account.
- Click on the **SEC ADMIN** tab. On the left hand navigation panel, there will be an option for **Security Request Forms**.

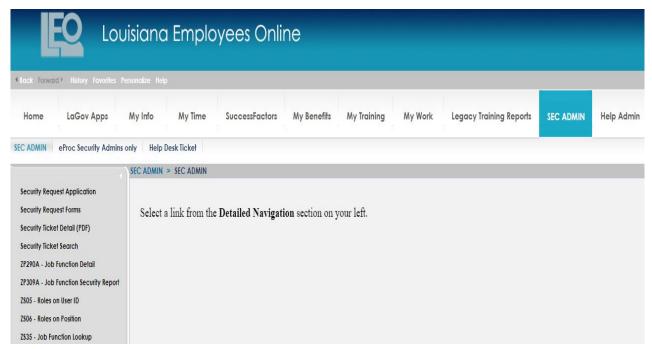

• Clicking this link will display a menu of form options for the agency Security Administrator.

# C. Main Menu for LaGov Security Administrators

- Click on the form you would like to access.
- The image below is an example that represents the screen for a user ID that has permissions to certain forms. Users will only see links for the forms they have authority to submit.

|         | Security Forms                                         |
|---------|--------------------------------------------------------|
| Form ID | Form Link                                              |
| ISF048  | LAGOV SECURITY - HCM, LSO                              |
| ISF060  | LAGOV SECURITY - BUSINESS OBJECTS                      |
| ISF065  | LAGOV SECURITY - TRAVEL                                |
| LSF007  | LAGOV SECURITY - SRM STATEWIDE FINANCE                 |
| LSF008  | LAGOV SECURITY - SRM STATEWIDE EPROCUREMENT, LOGISTICS |
|         |                                                        |

# D. General Instructions for Using LaGov Security Forms

It is recommended that Security Administrators look at the actual forms in the LEO>SEC ADMIN>Security Request Forms while reading this section on forms.

### • Common to All Forms:

**Position Number** Must always be included, as security is added to a position not a

person.

**Personnel Area** Position belongs to this personnel area.

Add Adds selected security to the position. Any existing security on

the position governed by the form will remain intact.

**Remove** Removes selected security from the position. If no job functions

are selected, then all job functions related to the form will be

removed.

**Start Date** The beginning date for the permissions requested.

End Date The ending date for the permissions requested. If security is to be

temporary, then provide an appropriate end date, else a default

end date of 12/31/9999 will be assigned.

• General Fields:

**Job Functions** All job functions are identified by radio buttons. In LaGov,

permissions are grouped into logical sets called job functions. In order to request the correct security for a user, it is necessary to understand what job functions are available, and what job duties

will be performed by an employee.

**Comments** Enter comments relevant to the processing of this security

request.

**LaGov Security** Enter full name of the Security Administrator.

### **Admin Name**

**Phone** Enter phone number of the Security Administrator.

**Email** Enter email address of the Security Administrator.

• Push Button:

**Submit** Send the Security Request form to LaGov Security Administrator.

- A link to instructions for completing the form is found at the top left of each form.
- The Warning message 'You must fill in all required fields before submitting.' will be display when a required entry has not been completed. All missing required information must be entered before the form can be successfully submitted.
- The agency LaGov Security Administrator/Alternate is required to keep <u>signed</u> copies of all LaGov Security forms for future reference and audit purposes. Upon submittal, a copy of the form is emailed to OTS/LaGov for processing and a copy is sent to the agency security administrator making the request.
- After a security request has been processed by the LaGov Security Team, the agency LaGov Security Administrator/Alternate receives an email notification.

Expected Turnaround: Two business days (which encompasses time for the nightly security job to run which activates/deactivates roles maintained), unless request is processed on Payroll Monday. This is the only day that our security job does not routinely run.

# E. LaGov ERP Security Forms

Images of each Security form, as well as the link to detailed descriptions of the Job Functions included, will follow. Again, you may not have access to all forms shown.

LSF001: LaGov Security - Finance & Real Estate

LSF001 Form Instructions

| osition Number       | Agency Acces     | Request for Positi<br>s (list agency number requ | -               | )           | 0                   | ion<br>Add<br>Remove<br>End Date |
|----------------------|------------------|--------------------------------------------------|-----------------|-------------|---------------------|----------------------------------|
| Position Holder Name |                  |                                                  | Holder Perso    | onnel#      | Start Date          | (change If temp                  |
|                      |                  | Finance & Real Estate J                          | ob Function     | s           |                     |                                  |
| AA-01 Capital Asset  | Accountant       | AR-23 LDH MERS Cash Mgn                          | nt Processor    | CO-01 Cos   | t Allocation Proces | sor                              |
| AA-04 AA-Transfer F  | PC to Agency     | AR-24 LDH MERS Fiscal Inte                       | rmediary        | CO-04 Stat  | istical Order Proce | ssor                             |
| AP-01 AP Manager-F   | Post             | AR-25 LDH MERS Customer                          | Create/Change   | CO-05 Stat  | istical Order Proce | ssor-Create                      |
| AP-02 AP Manager w   | v/ self post     | AR-26 LDH ARPCS Display                          |                 | CO-06 Stat  | istical Order Proce | ssor-Release                     |
| AP-06 One Time Ven   | ndor Processor   | AR-27 LDH ARPCS Receive/                         | Pay Process     | FI-01A Fina | ancial Inquiry Only |                                  |
| AP-10 Vendor Invoic  | e Processor-Park | AR-28 LDH ARPCS Custome                          | r Create/Change | FM-02 Dep   | oartmental Budget   | Analyst                          |
| AR-01 Dunning Anal   | lyst             | AR-29 Check Log Dashboar                         | d Maintenance   | FM-06 Dep   | ot Budget Analyst v | v/o Funds Res                    |
| AR-02 Invoice Proces | ssor-Park        | AR-30 LACHIP Customer Ma                         | aintenance      | FM-07 Age   | ency Table Utility  |                                  |
| AR-03 Invoice Proce  | ssor-Post        | AR-31 LACHIP Invoice Proce                       | ess-Park        | FM-08 Fun   | ds Centers Group /  | Admin                            |
| AR-04 Invoice Proces | ssor-Self Post   | AR-32 LACHIP Invoice Proce                       | ess-Post        | FM-09 Fun   | d Group Admin       |                                  |
| AR-05 Revenue/Rece   | eipts Processor  | AR-33 LACHIP Statement Pr                        | int Process     | FM-10 Fun   | ded Program Grou    | p Admin                          |
| AR-08 Temp Custom    | ner Processor    | AR-34 LACHIP Payment Rec                         | Interface       | FM-11 Dep   | oartment Approver   |                                  |
| AR-10 Temp Custom    | ner Process DOTD | AR-35 LACHIP Display                             |                 | FM-12 Proj  | ject Finance Appro  | ver                              |
| AR-11 Temp Custom    | ner Review DOTD  | AR-36 DPS Municipality Cus                       | tomer Maint     | GL-04 Doc   | ument Processor-P   | ost                              |
| AR-12 MERS Cash M    | gmt Change LDH   | AR-37 DPS Municinipality Ir                      | ıv Process-Park | GL-06A JV   | Document Process    | or-Park                          |
| AR-13 MERS Cash M    | gmt Process LDH  | AR-38 DPS Municipality Inv                       | Process-Post    | GL-11A Ag   | ency Approver       |                                  |
| AR-14 MERS Fiscal In | termediary LDH   | AR-39 DPS Municipality Dis                       | play            | GL-12A Sp   | ecial Revenue JE-P  | ark                              |
| AR-15 MATF Cash M    | gmt Process LDH  | CA-01 Cost Allocation Adm                        | in              | GL-13A Sp   | ecial Revenue JE-P  | ost                              |
| AR-16 MATF CM Init   | Stmnt/Cash Rcpt  | CA-02 Cost Allocation Displ                      | ay              | GM-01A D    | ept Grants Accoun   | tant                             |
| AR-17 MATF Cash M    | gmt Display LDH  | CM-05 Imprest Account Pro                        | cessor          | GM-01B D    | ept Grants Account  | tant w/ PS                       |
| AR-19 LDH Asses AR   | Cust Master Data | CM-09 Imprest Account Pro                        | cessor-Park     | GM-02 Dep   | ot Grants Master D  | ata Admin                        |
| AR-20 LDH Asses Inv  | oice Process-Prk | CM-10 Imprest Account Pro                        | cessor-Post     | GM-05 Dep   | ot Grants Acct-COB  | l Billing-Sim                    |
| AR-21 LDH Asses Inv  | oice Process-Pst | CM-11A Deposit Classificati                      | on-Park         | GM-06 Dep   | ot Grants Acct-COB  | l Billing -Run                   |
| AR-22 LDH MERS Car   | sh Mgmt Adjust   | CM-12A Deposit Classificati                      | on-Post         | GM-07 Dep   | ot Grants Mstr Data | Admin-Create                     |

| GM-08 Dept Grants Mstr Data Maint GM-09 Department Approver GM-10 Broadband Grant Reporting IAT-01A Buyer-Approve/Post | □ IAT-02A Inter-Agency Transfer-Buyer-Park     □ RE-01A Building Master Data Processor     □ IAT-03A Seller-Approve/Post     □ RE-03A Contract Processor     □ IAT-04A Inter-Agency Transfer-Seller-Park     □ RE-06A Land Master Data Processor     □ IAT-05 Real Estate Seller |
|----------------------------------------------------------------------------------------------------|----------------------------------------------------------------------------------------------------|
|                                                                                                    | Comments / Special Directions                                                                                                    |
|                                                                                                    |                                                                                                    |
| LaGov Security Admin Name                                                                                              | Phone Email                                                                                                    |

LSF002: LaGov Security - Purchasing, Contract & Inventory LSF002 Form Instructions

| orm Instructions position Number                                                                                                    | Request for Holder Personnel #                                                                                                    | Position Security Start Date                                                                                                    | Action O Add Remove                                                                             |
|----------------------------------------------------------------------------------------------------|----------------------------------------------------------------------------------------------------|----------------------------------------------------------------------------------------------------|-------------------------------------------------------------------------------------------------|
| osition Holder Name                                                                                                    |                                                                                                    | End Date<br>(change if temp<br>12/31/9999                                                                                                    |                                                                                                 |
| Inventory Plant Access - (list  MM-02 Goods/Services R  MM-03 Inventory Manage  MM-04 Inventory Reques  MM-05 Inventory Manage  MM-06 Requisition Appro  SRM-01 Approver (select all t  Agency Approver (Non B  Asset Accountant Approver (list plane)  Commodity Approver (In  Cost Center Approver (in | er - Enhanced MM-08 Requestor WM-01 Wares er - Basic WM-02 Wares wer Group 1 WM-03 Wares E Procurementhat apply)  d/Contract/Catalog orders - list plants wer (list plants)  ternal Agency Approver - list comments clude cost centers)  ervices Contracts - list plants)  over (LaGov Services Contracts - list plants) | isition Approver Group 2 isition Approver Group 3 house Clerk/Operator house Manager chouse Supervisor  t (SRM) Job Functions  SRM-02 Buyer (ir list plants and a | ioner (not required if position is a buyer)<br>g (includes SRM-02 Buyer role) list plants<br>ow |
|                                                                                                    |                                                                                                    |                                                                                                    |                                                                                                 |
| aGov Security Admin Name                                                                                                    | Phone                                                                                                    | Email                                                                                                    |                                                                                                 |
| Clicking SUBMIT in                                                                                                    | dicates my authorization of abo                                                                                                    | ve additions to / removals fro                                                                                                    | m security for this position.                                                                   |

# LSF003: LaGov Security - Maintenance Operations

| orm Instructions                                                                                                    | Lux         | Gov Security - Maintenace<br>Request for Position Secu                                                                                                    | _          | cions                |                                                   |
|----------------------------------------------------------------------------------------------------|-------------|----------------------------------------------------------------------------------------------------|------------|----------------------|---------------------------------------------------|
| osition Number<br>osition Holder Name                                                                                                    | Personn     |                                                                                                    | Holder Pe  | rsonnel #            | Action Add Remove Start Date                      |
| lant Access (list plant number                                                                                                    | rs requesti | ng access to)                                                                                                    |            |                      | End Date<br>(change if temp)<br>12/31/9999        |
| Plant                                                                                                    | Mainten     | ance Job Functions                                                                                                    |            | Inqu                 | iry Only                                          |
| PM-01 Agency Master Data Property PM-02 Building Maintenance PM-03 Fleet Maintenance Recompt PM-04 Fleet Manager PM-05 Maintenance Sup/Mgr  Linear  AG-01 Area Engineer AG-02 Clerk | Requestor   | PM-06 Property Manager  PM-08 Work Order Proc/Fuel Entry  PM-12 Prop Inv Proc: M5 Notification  PM-17 Prop Mgr - Planner Group - L'  P01 Regular  RSH Randolph Sheppard Program  AG-05 District Administrator  AG-06 Foreman | WC Only    |                      | al Inquiry ics Inquiry a Only Jnit/Dist & Gang(s) |
| AG-03 Business Administrator                                                                                                    |             | AG-08 Supervisor                                                                                                    |            |                      |                                                   |
|                                                                                                    |             | Comments / Special Directions                                                                                                    | ;          |                      |                                                   |
| aGov Security Admin Name                                                                                                    |             | Phone                                                                                                    | Ema        | ıl                   |                                                   |
|                                                                                                    |             | FIGURE                                                                                                    |            |                      |                                                   |
| Clicking CURNIT in a                                                                                                    | licator my  | authorization of above additions to / r                                                                                                    | omovals fr | om socurity for this | nosition                                          |

# LSF004: LaGov Security - Project Systems

| Position Number Position Holder Name Business Area Access (list                                                                                                    |                                                  | holder P                                                                                                    | ersonnel # | Action Add Remove Start Date Change if temp) |
|----------------------------------------------------------------------------------------------------|--------------------------------------------------|----------------------------------------------------------------------------------------------------|------------|----------------------------------------------|
|                                                                                                    | Jol                                              | b Functions                                                                                                    | Inqu       | 12/31/9999<br>niry Only                      |
| PS-01 Statistical Activit PS-02 Financial Fed Aid PS-03 Financial Periodi PS-06 Project Creator PS-07 Project Financial PS-08 Project Plan-DOT PS-09 Project Processo PS-10 Project Schedule | ies Processor  Mgr-DOTD  C Processor  g-DOTD  TD | PS-12 User Status Processor  PS-13 Environmental Group Team-DOTD  PS-14 Suspend Fed Billing-Display User-DOTD  PS-15 Suspend Fed Billing-Update User-DOTD  PS-17 System Status Release-Display User-CPRA  PS-18 System Status Release-Update User-CPRA  PS-25 Cost Planner-CPRA  PS-26 Networks and Activities Processor-CPRA |            | . ,                                          |
|                                                                                                    |                                                  | Comments / Special Directions                                                                                                    |            |                                              |
| aGov Security Admin Na                                                                                                    |                                                  | Phone Em                                                                                                    |            | r position                                   |

# LSF009: LaGov Security - Real Estate - Right of Way

| orm Instructions                     | LaGov Security - Real E                                                                                                    |                                            |                   |
|--------------------------------------|----------------------------------------------------------------------------------------------------|--------------------------------------------|-------------------|
| Position Number Position Holder Name | Holder Personnel #                                                                                                    | End Date<br>(change if temp)<br>12/31/9999 | Action Add Remove |
|                                      | Job Functi                                                                                                    | ons                                        |                   |
| RE-10 Maste RE-11 Retain RE-12 Right | ndor Maintenance Processor  r Data Processor (Contracts)  ner Contract-Level 1 Approver  of Way Contract-Level 1 Approver  es Contract-Level 1 Approver  es Contract-Level 2 Approver |                                            |                   |
|                                      | Comments / Spe                                                                                                    | cial Directions                            |                   |
|                                      |                                                                                                    |                                            |                   |
| aGov Security Admin Nan              | ne Phone                                                                                                    | Email                                      |                   |
|                                      |                                                                                                    |                                            | r this position.  |

# LSF010: LaGov Security - Waste Tire (DEQ Only)

| osition Number           | Holder Personnel #                 | Start Date                     | Action<br>Add |
|--------------------------|------------------------------------|--------------------------------|---------------|
|                          |                                    | End Date                       | Remove        |
| osition Holder Name      |                                    | (change if temp)<br>12/31/9999 |               |
|                          |                                    |                                |               |
|                          |                                    |                                |               |
|                          | Job Funct                          | tions                          |               |
|                          |                                    |                                |               |
| FI-01 Financia           | l Inquiry                          |                                |               |
| WT-01 Waste              | Tire Accounts Receivable Processor |                                |               |
| WT-02 Waste              | Tire Billing                       |                                |               |
| WT-03 Waste              | Tire Fee Report Entry              |                                |               |
| WT-04 Waste              | Tire Display                       |                                |               |
| WT-05 Waste              | Tire Generator Manifest            |                                |               |
| WT-06 Waste              | Tire Processor Manifest            |                                |               |
|                          |                                    |                                |               |
|                          |                                    |                                |               |
|                          |                                    |                                |               |
|                          |                                    |                                |               |
|                          |                                    |                                |               |
|                          | Comments / Sp                      | ecial Directions               |               |
|                          |                                    |                                |               |
|                          |                                    |                                |               |
|                          |                                    |                                |               |
|                          |                                    |                                |               |
|                          |                                    | Email                          |               |
| aGov Security Admin Name | e Phone                            |                                |               |

# LSF011: LaGov Security - Budget Development

LSF011 Form Instructions LSF011 LaGov Security - Budget Development Form Instructions Request for Position Security **Position Number** Holder Personnel # Start Date Action O Add Remove **End Date Position Holder Name** (change if temp) 12/31/9999 Job Functions SBP-01 Agency Budget Request Analyst-Operating SBP-05 Agency Report Inquiry-Operating (BO) SBP-06 Agency PEP Only Report Inquiry-Operating (BO) SBP-10 Non-LaGov Agency Budget Request Analyst - Operating SBP-11 Agency Performance Analyst SBP-12 Agency Performance Approver SBP-13 Agency Performance Report Inquiry Comments / Special Directions **LaGov Security Admin Name** Phone Email Clicking SUBMIT indicates my authorization of above additions to / removals from security for this position. OTS Status - UserAdmin only **SUBMIT** Open -

# LSF021: LaGov Security - OSB - Building Maintenance Requestor

| orm Instructions                        | LaGov Se                                | curity - OSB                                  |                                                                                                    |
|-----------------------------------------|-----------------------------------------|-----------------------------------------------|----------------------------------------------------------------------------------------------------|
|                                         | <b>Building Main</b>                    | tenance Requestor                             |                                                                                                    |
|                                         | Request for F                           | Postion Security                              |                                                                                                    |
| Position/External #                     | Personnel Area                          |                                               | Action                                                                                                    |
|                                         |                                         |                                               | Add                                                                                                    |
| 200000000000000000000000000000000000000 |                                         | 290 T SX 1 MSA 1 V                            | Remove                                                                                                    |
| Department Name                         |                                         | Section Name                                  |                                                                                                    |
|                                         |                                         |                                               |                                                                                                    |
| Position Holder Name                    |                                         | Start Date                                    | End Date<br>(change if temp)                                                                                                    |
| rosition noider ivallie                 |                                         | Start Date                                    | 12/31/9999                                                                                                    |
|                                         |                                         |                                               | A STATE OF THE STATE OF THE STA |
| PM-18 Security to allow                 | w outside agencies to submit            | maintenance requests against (                | OSB owned buildings                                                                                                    |
| PM-18 Security to allo                  | 200                                     | maintenance requests against (                | OSB owned buildings                                                                                                    |
| PM-18 Security to allo                  | 200                                     | 2007 - Paragona II 28 5                       | OSB owned buildings                                                                                                    |
| PM-18 Security to allo                  | 200                                     | 2007 - Paragona II 28 5                       | OSB owned buildings                                                                                                    |
| PM-18 Security to allo                  | 200                                     | 2007 - Paragona II 28 5                       | OSB owned buildings                                                                                                    |
| PM-18 Security to allo                  | 200                                     | 2007 - Paragona II 28 5                       | OSB owned buildings                                                                                                    |
| PM-18 Security to allow                 | 200                                     | 2007 - Paragona II 28 5                       | OSB owned buildings                                                                                                    |
|                                         | Comments                                | / Special Directions                          | OSB owned buildings                                                                                                    |
|                                         | Comments                                | / Special Directions                          | OSB owned buildings                                                                                                    |
| LaGov Security Admin Name               | Phone                                   | / Special Directions  Email                   |                                                                                                    |
| LaGov Security Admin Name               | Phone                                   | / Special Directions                          |                                                                                                    |
| LaGov Security Admin Name               | Phone dicates my authorization of above | Email  additions to / removals from securions |                                                                                                    |

# ISF060: LaGov Security - Business Objects

**ISF060 Form Instructions** 

| sition Number                                     | Personnel Area            |                                    |                                                                                                 | Action Add Remove                                                      |
|---------------------------------------------------|---------------------------|------------------------------------|-------------------------------------------------------------------------------------------------|------------------------------------------------------------------------|
| sition Holder Name                                |                           |                                    | Holder Personnel #                                                                              | Start Date<br>10/01/2021<br>End Date<br>(change if temp)<br>12/31/9999 |
| Select only ONE autho                             | Travel Are position liste | uthorization                       |                                                                                                 |                                                                        |
| TV-01 Travel Reporting O                          | 2.2.11.12.13              | STANKETON<br>CASE CONTRACTOR MONEY | 1132                                                                                            |                                                                        |
| TV-02 Travel Administrate                         |                           | tions EXCEPT approvin              |                                                                                                 |                                                                        |
| TV-03 Travel Administrate                         | or - Negular              |                                    |                                                                                                 |                                                                        |
| TV-05 Cost Assignment R  TV-06 Travel Cost Approv |                           | for Expense Report wo              | ort workflow (more than 1 Approver orkflow (more than 1 Approver onnel areas / must be 4 digits |                                                                        |
|                                                   |                           |                                    |                                                                                                 |                                                                        |
|                                                   |                           |                                    |                                                                                                 |                                                                        |
|                                                   | Comm                      | nents / Special Direct             | ions                                                                                            |                                                                        |
| Gov Security Admin Nan                            | ne Phone                  |                                    | Email                                                                                           |                                                                        |

# ISF065: LaGov Security - Travel

| SF065                                   |               | LaGov Security                     | - Travel                          |                                |
|-----------------------------------------|---------------|------------------------------------|-----------------------------------|--------------------------------|
| Form Instructions                       |               | Request for Position               |                                   |                                |
|                                         |               | nequest for rosition               | il Security                       |                                |
| Position Number                         | Perso         | nnel Area                          |                                   | Action                         |
|                                         |               |                                    |                                   | Add<br>Remove                  |
| Position Holder Name                    |               |                                    | Holder Personnel #                | Start Date                     |
| 111111111111111111111111111111111111111 |               |                                    |                                   | 10/01/2021                     |
|                                         |               |                                    |                                   | End Date                       |
|                                         |               |                                    |                                   | (change if temp)<br>12/31/9999 |
|                                         |               |                                    |                                   |                                |
|                                         |               | Tuescal Authorizatio               | - I                               |                                |
|                                         |               | Travel Authorizatio                | <u>n</u> ]                        |                                |
| Select only ONE auth                    | orization fo  | r the position listed above.       |                                   |                                |
| TV-01 Travel Reporting O                | nly           | :Executes Reports only             |                                   |                                |
| TV-02 Travel Administrat                |               | :Performs all functions EXCEPT ap  | oproving and canceling            |                                |
| TV-03 Travel Administrat                |               | :Performs all functions EXCEPT ca  | enceling                          |                                |
| TV-04 Travel Administrat                |               | :Performs all functions            |                                   |                                |
| 1v-04 Travel Administrat                | or - Advanced |                                    |                                   |                                |
| For Workflow Agencies C                 | 2005          |                                    |                                   |                                |
| TV-05 Cost Assignment R                 | leviewer      | :Agency Cost Approver for Expen    | se Report workflow (more than 1 A | pprover can be designated)     |
| TV-06 Travel Cost Approv                | ver - Expense | :Agency Approver for Expense Re    | port workflow (more than 1 Appro- | ver can be designated)         |
| Pe                                      | ersonnel Are  | eas / Agency Numbers - enter all   | personnel areas / must be 4 digi  | its                            |
|                                         |               |                                    |                                   |                                |
|                                         |               |                                    |                                   |                                |
| 27                                      |               |                                    |                                   |                                |
|                                         |               | Comments / Special                 | Directions                        |                                |
|                                         |               | comments / Special                 | Directions                        |                                |
|                                         |               |                                    |                                   |                                |
|                                         |               |                                    |                                   |                                |
|                                         |               |                                    |                                   |                                |
| aGov Security Admin Nan                 | ne            | Phone                              | Email                             |                                |
|                                         |               |                                    |                                   |                                |
| Clicking SUBMI                          | T indicates m | ny authorization of above addition | ns to / removals from security f  | or this position.              |
|                                         |               |                                    |                                   |                                |
|                                         |               |                                    | OTS                               | Status - UserAdmin only        |

# F. LaGov Statewide Support Security Forms

# LSF012: LaGov Security - Statewide Support - OSRAP

| orm Instructions           | Lagov                | Request for Position Security                    | RAP                          |
|----------------------------|----------------------|--------------------------------------------------|------------------------------|
| Position Number            | Personnel            | Area                                             | Action                       |
|                            | 2                    |                                                  | Add<br>Remove                |
| osition Holder Name        |                      | Holder Perso                                     | nnel # Start Date            |
|                            |                      |                                                  |                              |
| Business Area Access (list | t agency numbers     | requesting access to)                            | End Date<br>(change if temp) |
|                            |                      |                                                  | 12/31/9999                   |
|                            |                      |                                                  |                              |
|                            | Job Fu               | nctions                                          | <b>Inquiry Only</b>          |
|                            |                      |                                                  |                              |
| AA-03 Capital Asset Va     |                      | GL-02 Close Processor                            | FI-01 Financial Inquiry      |
| AP-17 Vendor/EFT Disp      |                      | GL-03 Doc Proc-Contrl Agy w/ Self Post           | LO-01 Logistics Inquiry      |
| CO-02 Master Data Pro      | cessor               | GL-07 Master Data Processor                      |                              |
| CO-07 Cost Center Mass     | ter Data Processor   | GM-04 Stwd Central Grants Administrator          |                              |
| FM-01 Budget Controll      | er                   | SUS-02 Vendor Administrator-Display              |                              |
| FM-05 Period End Proc      | essor                |                                                  |                              |
|                            |                      |                                                  |                              |
|                            |                      |                                                  |                              |
|                            |                      |                                                  |                              |
|                            |                      |                                                  |                              |
|                            |                      |                                                  |                              |
|                            |                      |                                                  |                              |
|                            |                      | Comments / Special Directions                    |                              |
|                            |                      |                                                  |                              |
|                            |                      |                                                  |                              |
|                            |                      |                                                  |                              |
| aGov Security Admin Na     | ma                   | Phone F                                          |                              |
| acov Security Admin Na     | mire )               | Phone Email                                      |                              |
| Clicking SUIDA             | AIT indicatos my aut | horization of above additions to / removals from | socurity for this position   |
| Circuity 30BN              | an indicates my dut  | nonzación di above additions to / femorals mon   | security for this position.  |

# LSF013: LaGov Security - Statewide Support - LPAA

# LSF013 Form Instructions

| Position Number                                                                     | Personnel Area                                      |                 |                  |            | Action Add Remove                      |
|-------------------------------------------------------------------------------------|-----------------------------------------------------|-----------------|------------------|------------|----------------------------------------|
| Position Holder Name<br>Business Area Access (li                                    | ist agency numbers reques                           | ting access to) | Holder P         | ersonnel # | Start Date  End Date (change if temp)  |
|                                                                                     | Job Function                                        | is              | _                | Inqu       | 12/31/9999<br>uiry Only                |
| PM-04 Notifica PM-05 Reporti PM-06 Notifica PM-07 Stwd Pr PM-11 Propert MM-09 Goods | tion Proc: Property Manager<br>operty/Fleet Manager |                 |                  |            | Financial Inquiry  I Logistics Inquiry |
|                                                                                     |                                                     | Comments / Spe  | ecial Directions |            |                                        |
|                                                                                     |                                                     |                 |                  |            |                                        |
| .aGov Security Admin I                                                              | Name p                                              | hone            | Em               | ail        |                                        |

# LSF014: LaGov Security - Statewide Support - OSUP

|                                                      |                                  | Position Security  |                                                    |
|------------------------------------------------------|----------------------------------|--------------------|----------------------------------------------------|
| Position Number                                      | Personnel Area                   |                    | Action O Add                                       |
| Position Holder Name<br>Business Area Access (list a | ngency numbers requesting access | Holder Personnel # | Start Date End Date (change if temp) 12/31/9999    |
|                                                      | Job Functions                    | [                  | Inquiry Only                                       |
| AP-08 Stwd Centra AP-09 Stwd Centra CM-02 Bank Recon | l Vendor Mast Data Admin         |                    | FI-01 Financial Inquiry<br>LO-01 Logistics Inquiry |
| HCM-24 GA Proces                                     | ssor                             |                    |                                                    |
|                                                      |                                  |                    |                                                    |
|                                                      | Comments /                       | Special Directions |                                                    |
|                                                      |                                  |                    |                                                    |
| .aGov Security Admin Nan                             | ne Phone                         | Email              |                                                    |
|                                                      |                                  |                    |                                                    |

# LSF015: LaGov Security - Statewide Support - OSP

LSF015 Form Instructions

| osition Number                                  | Personnel Area                                                                                                    |                           |            | Action Add Remove                           |
|-------------------------------------------------|----------------------------------------------------------------------------------------------------|---------------------------|------------|---------------------------------------------|
| Position Holder Name Business Area Access (list | agency numbers requesting ac                                                                                                    |                           | ersonnel # | End Date<br>(change if temp)<br>12/31/9999  |
| SRM-11 Contract                                 | og Manager (optional, if SRM-13 is se<br>oprover (include mailing address be<br>og Manager (optional, if SRM-14 is se<br>ministrator-Stwd | low)                      | FI-01 F    | iry Only Inancial inquiry Logistics inquiry |
|                                                 | Comm                                                                                                    | ents / Special Directions |            |                                             |
| .aGov Security Admin Nar                        | ne Phone                                                                                                    | Ema                       | ail        |                                             |

# LSF016: LaGov Security - Statewide Support - ORM

# LSF016 Form Instructions

|                             | Request for Po                      | sition Security                                          |                              |
|-----------------------------|-------------------------------------|----------------------------------------------------------|------------------------------|
| Position Number             | Personnel Area                      |                                                          | Action                       |
| osidon Number               | 6 (20 - 200 ) (20 - 0.00 )          |                                                          | Add                          |
|                             |                                     |                                                          | Remove                       |
| Position Holder Name        |                                     | Holder Personnel #                                       | Start Date                   |
|                             |                                     |                                                          | - 15 .                       |
| Business Area Access (list  | agency numbers requesting access to | )                                                        | End Date<br>(change if temp) |
|                             |                                     |                                                          | 12/31/9999                   |
|                             |                                     |                                                          |                              |
|                             | Job Fur                             | actions                                                  |                              |
|                             | 3001 41                             | ictions                                                  |                              |
|                             |                                     |                                                          |                              |
| RE-01 Building M            | istr Data Proc                      |                                                          |                              |
| TO THE STREET OF THE STREET |                                     |                                                          |                              |
| RE-05 Insurance I           | Mstr Data Proc                      |                                                          |                              |
|                             |                                     |                                                          |                              |
|                             |                                     |                                                          |                              |
|                             |                                     |                                                          |                              |
|                             |                                     |                                                          |                              |
|                             |                                     |                                                          |                              |
|                             |                                     |                                                          |                              |
|                             |                                     |                                                          |                              |
|                             |                                     |                                                          |                              |
|                             |                                     |                                                          |                              |
|                             |                                     |                                                          |                              |
|                             |                                     |                                                          |                              |
|                             |                                     |                                                          |                              |
|                             |                                     |                                                          |                              |
|                             |                                     |                                                          |                              |
|                             |                                     |                                                          |                              |
|                             |                                     |                                                          |                              |
|                             |                                     |                                                          |                              |
|                             |                                     |                                                          |                              |
|                             | Comments /S                         | inacial Directions                                       |                              |
|                             | Comments / S                        | ipecial Directions                                       |                              |
|                             | Comments / S                        | special Directions                                       |                              |
|                             | Comments / S                        | special Directions                                       |                              |
|                             | Comments / S                        | special Directions                                       |                              |
|                             | Comments / S                        | special Directions                                       |                              |
|                             | Comments / S                        | special Directions                                       |                              |
| JaGov Socurity Admin Na     |                                     |                                                          |                              |
| LaGov Security Admin Na     |                                     | special Directions  Email                                |                              |
| LaGov Security Admin Na     |                                     |                                                          |                              |
| **                          | ime Phone                           | Email                                                    |                              |
| **                          | ime Phone                           |                                                          | is position.                 |
|                             | ime Phone                           | <b>Email</b> dditions to / removals from security for th | is position.                 |

# LSF017: LaGov Security - Statewide Support - FPC

# LSF017 Form Instructions

| osition Number Person                                                                                                    | nel Area                                                                                                    | Holder Per                           | sonnel # | Action Add Remove Start Date |
|----------------------------------------------------------------------------------------------------|----------------------------------------------------------------------------------------------------|--------------------------------------|----------|------------------------------|
| usiness Area Access (list agency numb                                                                                                    | ers requesting access to)                                                                                                    |                                      |          | End Date<br>(change if temp) |
| Job                                                                                                    | Functions                                                                                                    |                                      | Inqu     | iry Only                     |
| FM-07 Agency Table Utility  PS-06 Project Creator  PS-12 User Status Processor  PS-19 Project Processor-PM  PS-20 Project Processor-Acct  PS-21 Project Processor-Admin  PS-22 Project Processor-Lock/Unlock  PS-23 Project Mgmt Reporting-FPC  PS-24 Non State Project Processor-PM | RE-03 Contract Process RE-04 Contract Process RE-06 Land Mstr Data P SRM-08 Business Partne SRM-09 Contract Create SRM-10 Funding/Buyer | or-FPC<br>rocessor<br>er Maint<br>or | LO-01    | Logistics Inquiry            |
|                                                                                                    | Comments / Specia                                                                                                    | l Directions                         |          |                              |
|                                                                                                    |                                                                                                    |                                      |          |                              |
| aGov Security Admin Name                                                                                                    | Phone                                                                                                    | Email                                |          |                              |

# LSF018: LaGov Security - Statewide Support - SCS

| Form Instructions                                                        | Lagov Se                                       | Request for Posit | wide Support - SCS<br>tion Security    |                                                 |
|--------------------------------------------------------------------------|------------------------------------------------|-------------------|----------------------------------------|-------------------------------------------------|
| Position Number                                                          | Personnel Are                                  | ea                |                                        | Action<br>Add                                   |
| Position Holder Name                                                     |                                                |                   | Holder Personnel #                     | Start Date End Date (change if temp) 12/31/9999 |
|                                                                          |                                                | LaGov Author      | izations                               |                                                 |
| HCM-14 Inquiry HCM-15 Job Pro HCM-16 Compl HCM-17 Legacy HCM-18 State Po | iance Inquiry  System Update  olice Commission |                   |                                        |                                                 |
|                                                                          |                                                | Comments / Spe    | ecial Directions                       |                                                 |
|                                                                          |                                                |                   |                                        |                                                 |
| LaGov Security Admin N                                                   | ame                                            | Phone             | Email                                  |                                                 |
|                                                                          |                                                |                   | litions to / removals from security fo |                                                 |

# LSF019: LaGov Security - Statewide Support - Inquiry Only

| osition Number<br>osition Holder Name | Personnel              | Area                      | Holder Personnel # | Action Add Remove  Start Date  End Date (change if temp) 12/31/9999 |
|---------------------------------------|------------------------|---------------------------|--------------------|---------------------------------------------------------------------|
|                                       |                        | LaGov Autho               | rizations          |                                                                     |
| HCM-26 HCM Ref                        | gislative Fiscal Inqui | uiry (Lasers, TRSL, LSPR) |                    |                                                                     |
|                                       |                        | Comments / Sp             | ecial Directions   |                                                                     |
|                                       |                        |                           |                    |                                                                     |
|                                       |                        |                           | Email              |                                                                     |

# LSF020: LaGov Security - Statewide Support - Budget

| Form Instructions      | LaGov Security - Statew<br>Request for Posi                                                                                                    | DOMESTIC CONTRACTOR            |                   |
|------------------------|----------------------------------------------------------------------------------------------------|--------------------------------|-------------------|
| Position Number        | Holder Personnel #                                                                                                    | Start Date End Date            | Action Add Remove |
| Position Holder Name   |                                                                                                    | (change if temp)<br>12/31/9999 |                   |
|                        |                                                                                                    |                                |                   |
|                        | Job Funct                                                                                                    | ions                           |                   |
| SBP                    |                                                                                                    |                                |                   |
| ☐ SBP                  | 9-03 State Budget Request-Operating                                                                                                    |                                |                   |
| SBF                    | P-04 State Budget System Admin-Operating                                                                                                    |                                |                   |
|                        |                                                                                                    |                                |                   |
| SRM-DTS                |                                                                                                    |                                |                   |
| SRIV                   | M-16B SRM - DTS - Budget Office (List plants below                                                                                                    | w)                             |                   |
|                        |                                                                                                    |                                |                   |
|                        |                                                                                                    |                                |                   |
|                        |                                                                                                    |                                |                   |
|                        |                                                                                                    |                                |                   |
|                        |                                                                                                    |                                |                   |
|                        | Comments / Spe                                                                                                    | ecial Directions               |                   |
|                        |                                                                                                    |                                |                   |
|                        |                                                                                                    |                                |                   |
|                        |                                                                                                    |                                |                   |
| aGov Security Admin Na | ame Phone                                                                                                    | Email                          |                   |
|                        | The second second secon |                                |                   |
|                        |                                                                                                    |                                |                   |

# LSF022: LaGov Security - Statewide Support - STO

# **LSF022 Form Instructions**

| tion Holder Name  Holder Personnel #  Job Functions  CM-11B Deposit Classification - Park - CTRL  CM-12C Deposit Classification - Post - CRTL  CM-13 Deposit Document - Park - STO  CM-14 Deposit Document - Post - STO  CM-15 EBS Display - Control Agency  CM-16 EBS Dashboard - Control Agency  CM-16 EBS Dashboard - Control Agency |                                |
|----------------------------------------------------------------------------------------------------|--------------------------------|
| Job Functions  CM-11B Deposit Classification - Park - CTRL  ZCTL-01 Control Agency - AP Invoice Park  STO-OTH ALL  CM-13 Deposit Document - Park - STO  CM-14 Deposit Document - Post - STO  CM-15 EBS Display - Control Agency  CM-16 EBS Dashboard - Control Agency                                                                   | (change if temp)<br>12/31/9999 |
| CM-11B Deposit Classification - Park - CTRL  ZCTL-01 Control Agency - AP Invoice Park  STO-OTH ALL  CM-13 Deposit Document - Park - STO  CM-14 Deposit Document - Post - STO  CM-15 EBS Display - Control Agency  CM-16 EBS Dashboard - Control Agency                                                                                  |                                |
| ZCTL-01 Control Agency - AP Invoice Park  STO-OTH ALL  CM-13 Deposit Document - Park - STO  CM-14 Deposit Document - Post - STO  CM-15 EBS Display - Control Agency  CM-16 EBS Dashboard - Control Agency                                                                                                    |                                |
| CM-12C Deposit Classification - Post - CRTL  ALL  CM-13 Deposit Document - Park - STO  CM-14 Deposit Document - Post - STO  CM-14 Deposit Document - Post - STO  CM-15 EBS Display - Control Agency  CM-16 EBS Dashboard - Control Agency                                                                                               |                                |
| CM-14 Deposit Document - Post - STO  CM-14 Deposit Document - Post - STO  ZCTL-03 Control Agency - FM Budget Pro STO-OTH ALL  CM-16 EBS Dashboard - Control Agency                                                                                                    |                                |
| CM-15 EBS Display - Control Agency  CM-16 EBS Dashboard - Control Agency  ZCTL-03 Control Agency - FM Budget Pro                                                                                                    |                                |
| CM-15 EBS Display - Control Agency  STO-OTH  ALL  CM-16 EBS Dashboard - Control Agency                                                                                                    |                                |
| CM-16 EBS Dashboard - Control Agency                                                                                                    | :essor                         |
| ZCTL-04 Control Agency - GL Park                                                                                                    |                                |
| GL-12B GL Special Revenue JE - Park - CTRL STO-OTH                                                                                                    |                                |
| GL13B GL Special Revenue JE - Post - CTRL ZCTL-05 Control Agency - GL Post                                                                                                    |                                |
| SBP-14 Control Agency Approver - Operating ALL                                                                                                    |                                |
| Comments / Special Directions                                                                                                    |                                |
|                                                                                                    |                                |
| v Security Admin Name Phone Email                                                                                                    |                                |
|                                                                                                    |                                |

# G. LaGov HCM Security Forms ISF048: LaGov Security - HCM / LSO

**ISF048 Form Instructions** 

| Position/External # Personnel                                                                                                    | Area                                                                                                    | Action<br>O Add                                                                                 | Start Date                                                                                 |
|----------------------------------------------------------------------------------------------------|----------------------------------------------------------------------------------------------------|-------------------------------------------------------------------------------------------------|--------------------------------------------------------------------------------------------|
| imit Security Within An Agency?  Yes No                                                                                                    | Personnel Area Access List                                                                                                    | Remove                                                                                          | End Date<br>(change if temp)<br>12/31/9999                                                 |
|                                                                                                    | LaGov HCM Authorizations                                                                                                    |                                                                                                 |                                                                                            |
| Paid Agency EA Processor                                                                                                    | Non-Paid Agency EA Processor                                                                                                    | Learning Solution                                                                               | (LSO)                                                                                      |
| HCM-01A Inquiry Only (Paid)  HCM-03 Employee Admin (Paid)  HCM-04 EA Time Admin (Includes All Time Groups)  HCM-05A Org Mgmt (Paid)  HCM-06 Time Administrator (Specify Time Groups Below)  Specify Time Groups - Timekeeper Personnel Area TA Group | HCM-01B Inquiry Only (Non-Paid)  HCM-02 Employee Admin (Non-Paid)  HCM-05B Org Mgmt (Non-Paid)  Special Reporting Roles  HCM-07 FI/Org Reports - Agency Fiscal Staff  HCM-09 Payroll Cost Reports - Non Fiscal Staff  groups include a 4 digit personnel area number follow  Personnel Area TA Group | LSO-03 Training Re LSO-04 Training Ad LSO-05 Qualification LSO-06 Qualification LSO-07 Workbook | eports dministrator ons Administrator ons Administrator ons Admin - Basic Follow Up (DOTD) |
|                                                                                                    | Comments / Special Directions                                                                                                    |                                                                                                 |                                                                                            |
| .aGov Security Admin Name                                                                                                    | Phone En                                                                                                    | nail                                                                                            |                                                                                            |

### VI. DELIMITATION OF POSITION SECURITY

There are two ways that this can occur.

- 1. If a position no longer requires permissions in LaGov, the agency LaGov Security Administrator Primary or Alternate must send the necessary form(s) to remove the security from the <u>position</u>.
- 2. When an employee vacates a position (through reassignment or separation) and no longer has a valid holder relationship to the position, the position security is removed from the User ID. This is handled by the nightly security job.

Vacant positions continue to have security relationships attached unless an action as explained in Step 1 is taken. When a new holder is assigned to a position, the existing security relationships automatically become attached to the new holder's User ID when the nightly security update program runs.

If the new holder will perform the same job duties and require the same security permissions, no action is necessary.

Agency LaGov Security Administrator Primary and Alternates are responsible for properly maintaining LaGov position security.

### VII. LAGOV SUPPORT

Agency LaGov Security Administrators can contact the LaGov Help Desk by submitting a Web Ticket. They can assist with questions involving assignment and maintenance of security roles, filling out and submitting security requests, which role a specific transaction or screen is in, how to update a security administrator designation, employee password maintenance issues and, in general, any question related to LaGov security.

### A. LaGov Web Ticket

A link to the LaGov Help Desk Ticket can be found under the SEC ADMIN tab.

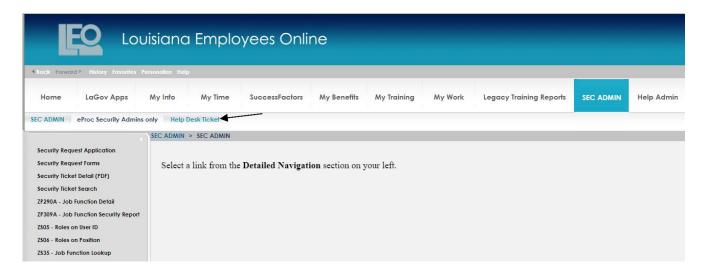

Each time you create a Help Desk Ticket, select

- System -> LAGOV/LEO
- Module -> SECURITY
- Add either the position number or Personnel number affected by this issue
- Provide Problem Details (Screenshot if applicable)
- Review and then click SUBMIT

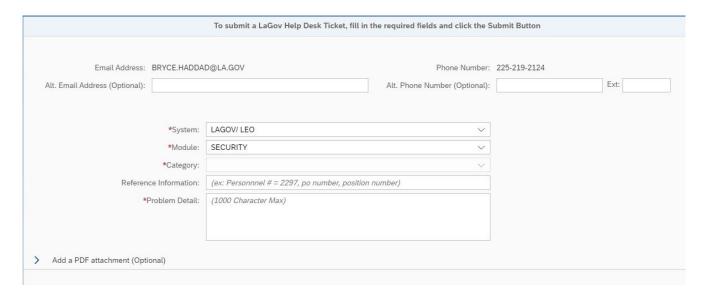

The Help Desk Ticket will be received by the LaGov Help Desk via email and you will be contacted during normal business hours, 7:30 to 4:30.

# B. Who Do I Contact for Help? link in LEO

So how do agency employees find out who is their LaGov Security Administrator? They can log into LEO and click the "Who do I contact for Help?" link on the LEO Home page.

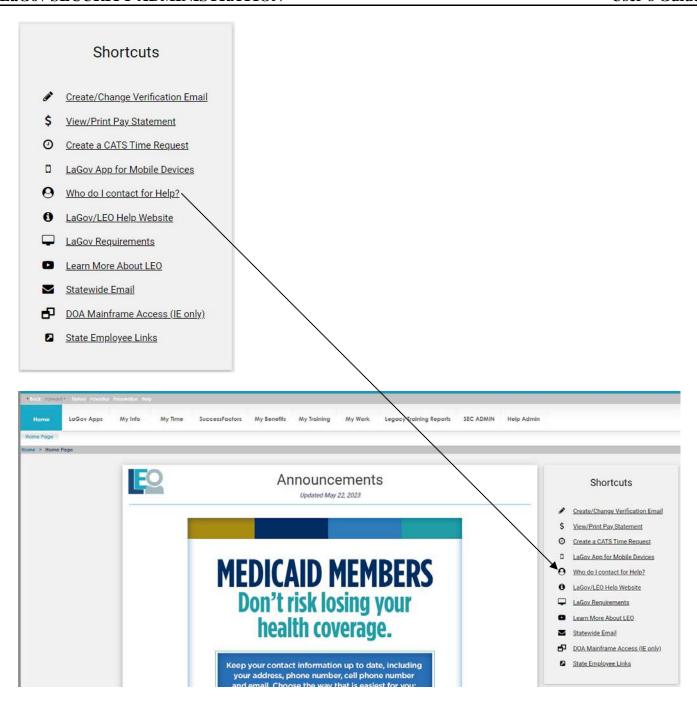

In addition to contacts such as their LEO, Travel, Technical and Training agency contact, employees can click this link to see a list of the various types of Agency Security Administrators that have been designated for their agency. Some examples are:

| Co  | Contact Type Text                        |
|-----|------------------------------------------|
| 005 | LAGOV SECURITY HCM/LSO - PRIMARY         |
| 006 | LAGOV SECURITY HCM/LSO - ALTERNATE       |
| 013 | LAGOV SECURITY PROJ SYSTEM - PRIMARY     |
| 014 | LAGOV SECURITY PROJ SYSTEM - ALTERNATE   |
| 015 | LAGOV SECURITY FINANCE/REAL EST-PRIMARY  |
| 016 | LAGOV SECURITY FINANCE/REAL EST - ALT    |
| 017 | LAGOV SECURITY PROCURMNT/INVEN-PRIMARY   |
| 018 | LAGOV SECURITY PROCURMNT/INVEN-ALTERNATE |
| 019 | LAGOV SECURITY MAINTENANCE-PRIMARY       |
| 020 | LAGOV SECURITY MAINTENANCE-ALTERNATE     |
| 035 | LAGOV SECURITY OSRAP - PRIMARY           |
| 036 | LAGOV SECURITY OSRAP - ALTERNATE         |
| 039 | LAGOV SECURITY OSUP - PRIMARY            |
| 040 | LAGOV SECURITY OSUP - ALTERNATE          |
| 050 | LAGOV SECURITY BUDGET DEVELOPMNT-PRIMARY |
| 052 | LAGOV SECURITY BUDGET DEV ADM-PRIMARY    |
| 053 | LAGOV SECURITY BUDGET DEV ADM-ALTERNATE  |
| 056 | LAGOV SECURITY OSB - PRIMARY             |
| 057 | LAGOV SECURITY OSB - ALTERNATE           |

For each different contact type, the person's name, email address, and phone number is displayed. All contacts are specific for the agency for whom that employee works.

### VIII. LAGOV ACCESS

### A. LaGov User IDs

- When an employee is added into the system, a User ID is automatically created in LaGov for that employee. This process runs on Monday through Friday night during non-payroll weeks and Tuesday through Friday of payroll-week. During this process, the User ID will be assigned permissions that are attached to the position for which the employee is a holder.
- For new users, it is the responsibility of the agency, typically the Human Resource staff, to look up the employee's new personnel number and give them their User ID. The personnel number can be found through transaction PA20 Display Master Data. The User ID will consist of the personnel number preceded by a "P" followed by sufficient zeros to make a nine-character User ID.
  - Ex. New employee number is 211234.

    The employee User ID would be P00211234
- The initial password for a User ID is setup by the employee in LEO password maintenance by clicking **First Time User?** on the LEO home screen. It is the responsibility of the agency to instruct new employees on how to use LEO password maintenance. For users who have LaGov security access, the password set up in LEO will be the password used for all LaGov functions.

### B. LaGov/LEO Passwords

### 1. Password Guidelines

Since the ID is assigned to you, keep in mind that your name is associated with all the activity your ID performs. The following list of password guidelines was formulated to help protect you and the data you have permission to access.

- A password can only do its job of protecting your identity if you handle it properly. Thus, you should keep your password strictly confidential and you should not share it with others.
- Avoid writing your password down and leaving it where others might see it.
- Avoid using easy to guess passwords such as the names of your children, significant other, pets, favorite sports teams or religious references.
- Never save a password if prompted by the browser.
- Avoid recycling a group of passwords over and over again.

### 2. Changing Passwords

Your password is valid for 90 days and may be changed as desired through LEO. After 90 days, the system will prompt you to replace your expired password. Access LEO password maintenance to change your password by clicking Forgot Password? Locked? on the LEO or LaGov ERP home screen. If the new password does not conform to the guidelines listed in the password maintenance application, then the system will display an error message and you must

try again. Once your password is established in LEO, it will also allow you to access the LaGov ERP portal.

### 3. Password Problems

- After five incorrect attempts to enter the correct password, your User ID will be suspended. The unsuccessful attempts are cumulative and need not be one right after the other. The counter for password violations continues tracking attempts until a successful logon takes place.
- If your ID is suspended or you have forgotten your password in LaGov, then you must use password maintenance in LEO. See **Changing Passwords**.
- If you get a message that your LEO account is disabled in password maintenance, then you must contact the LaGov Help Desk. See Phone information below.
- Upon proper identification, the LaGov Help Desk will remove the lock, reset your personal questions, and instruct you to set up a new password in LEO password maintenance. It is then the user's responsibility to use LEO to set up a new confidential password at the earliest possible opportunity. The LaGov system will not allow the user to sign on until he or she selects a new password.
- LaGov Help Desk representatives will not assign passwords to a User ID. It is the user's responsibility to maintain their own password for LaGov and LEO.
- When the user selects a new password in LEO password maintenance, LaGov is updated to accept the same password and the LaGov account is unlocked. Employees will always use the same User ID and password to log into both LaGov and LEO.

# C. LaGov Help Line

The LaGov Help Line should be used by employees to request assistance only once they have been unsuccessful resolving their problem using LaGov's self-service password maintenance application. LaGov Help Line: 225-219-6900 Option 2

Calls are returned Monday thru Friday, excluding holidays, from 7:30 to 4:30.

For Forgotten Password or Locked ID issues, select Option 2. Callers are then given an opportunity to leave a voice mail. Be sure to leave your Name, Personnel Number, Phone number and the nature of your issue. A LaGov Help Desk representative will return the call.

Click to access the <u>LaGov ERP/LEO Logon On Assistance Quick Reference Card</u> for more information.